Geolocation is used for getting info about device's latitude and longitude.

## **Step 1 - Installing Plugin**

We can install this plugin by typing the following code to **command prompt** window.

```
C:\Users\username\Desktop\CordovaProject>cordova plugin add 
cordova-plugin-geolocation
```
## **Step 2 - Add Buttons**

In this tutorial we will show you how to get current position and how to watch for changes. We first need to create buttons that will call these functions.

```
<button id = "getPosition">CURRENT POSITION</button>
<button id = "watchPosition">WATCH POSITION</button>
```
### **Step 3 - Add Event Listeners**

Now we want to add event listeners when the device is ready. We will add the code sample below to **onDeviceReady** function in **index.js**.

```
document.getElementById("getPosition").addEventListener("click",
getPosition);
document.getElementById("watchPosition").addEventListener("click",
watchPosition);
```
## **Step 3 - Create Functions**

Two functions have to be created for two event listeners. One will be used for getting the current position and the other for watching the position.

```
function getPosition() {
   var options = {
      enableHighAccuracy: true,
      maximumAge: 3600000
   }
   var watchID =
navigator.geolocation.getCurrentPosition(onSuccess, onError,
options);
   function onSuccess(position) {
     alert('Latitude: ' + position.coords.latitude
+ '\n' +
        'Longitude: ' + position.coords.longitude
+ '\n' +
        'Altitude: ' + position.coords.altitude
+ '\n' +
        'Accuracy: ' + position.coords.accuracy
+ '\n' +
         'Altitude Accuracy: ' + position.coords.altitudeAccuracy 
+ '\n' +
       'Heading: ' + position.coords.heading
+ '\n' +
        'Speed: ' + position.coords.speed
+ '\n' +
       'Timestamp: ' + position.timestamp
+ '\n');
   };
  function onError(error) {
     alert('code: ' + error.code + '\n' + 'message: ' +
error.message + '\n');
   }
}
function watchPosition() {
   var options = {
     maximumAge: 3600000,
      timeout: 3000,
      enableHighAccuracy: true,
    }
  var watchID = navigator.geolocation.watchPosition(onSuccess,
onError, options);
   function onSuccess(position) {
```

```
alert('Latitude: ' + position.coords.latitude
+ '\n' +
        'Longitude: ' + position.coords.longitude
+ '\n' +
        'Altitude: ' + position.coords.altitude
+ '\n' +
        'Accuracy: ' + position.coords.accuracy
+ '\n' +
         'Altitude Accuracy: ' + position.coords.altitudeAccuracy 
+ '\n' +
        'Heading: ' + position.coords.heading
+ ' \n' +
        'Speed: ' + position.coords.speed
+ '\n' +
       'Timestamp: ' + position.timestamp
+ '\n');
   };
  function onError(error) {
     alert('code: ' + error.code + '\n \cdot' + 'message: ' +
error.message + '\n');
   }
}
```
In example above we are using two methods − **getCurrentPosition** and **watchPosition**. Both functions are using three parameters. Once we click **CURRENT POSITION** button, the alert will show geolocation values.

If we click **WATCH POSITION** button, the same alert will be triggered every three seconds. This way we can track movement changes of the user's device.

# **NOTE:-**

This plugin is using GPS. Sometimes it can't return the values on time and the request will return timeout error. This is why we specified **enableHighAccuracy: true** and **maximumAge: 3600000.** This means that if a request isn't completed on time, we will use the last known value instead. In our example, we are setting maximumAge to 3600000 milliseconds.

# **Write index.js file:-**

```
function onLoad() {
```

```
 document.addEventListener("deviceready", onDeviceReady, false);
```
}

```
function onDeviceReady() {
```
 document.getElementById("getPosition").addEventListener("click", getPosition); document.getElementById("watchPosition").addEventListener("click", watchPosition); }

```
function getPosition() {
```
var options = {

```
 enableHighAccuracy: true,
```

```
 maximumAge: 3600000
```
#### }

var watchID = navigator.geolocation.getCurrentPosition(onSuccess, onError, options);

#### function onSuccess(position) {

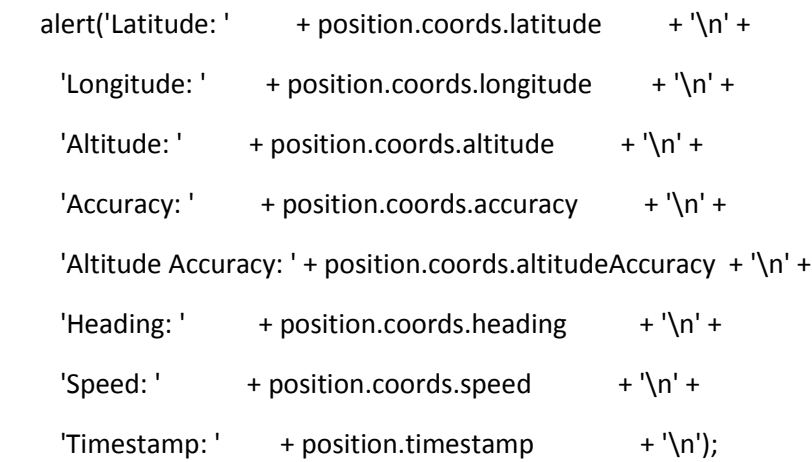

};

```
 function onError(error) {
   alert('code: ' + error_code + '\n' + 'message: ' + error.message + '\n'); }
}
```

```
function watchPosition() {
```
 var options = { maximumAge: 3600000, timeout: 3000, enableHighAccuracy: true,

}

```
 var watchID = navigator.geolocation.watchPosition(onSuccess, onError, options);
```

```
 function onSuccess(position) {
```
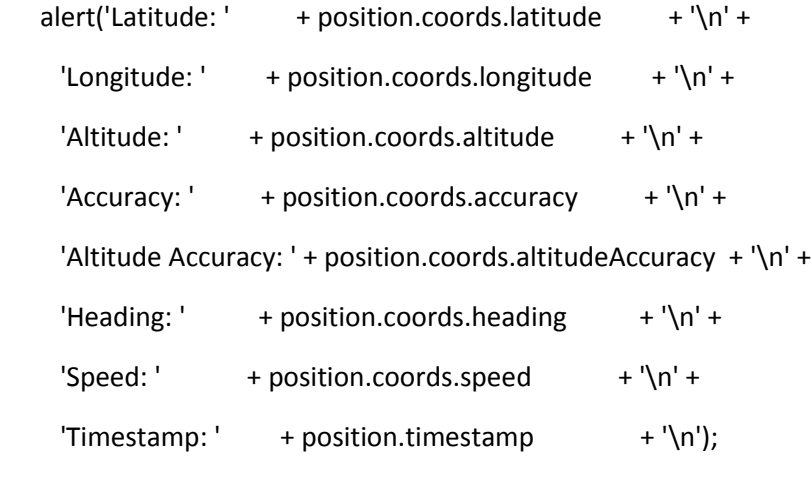

```
 };
```

```
 function onError(error) {
```

```
alert('code: ' + error.code + '\n' + 'message: ' + error.message + '\n');
 }
```
### **Write index.html file:-**

<!DOCTYPE html>

<html>

<head>

<title>Cordova Device Ready Example</title>

```
 <script type="text/javascript" charset="utf-8" src="cordova.js"></script>
```

```
<script type="text/javascript" charset="utf-8" src="js/index.js"></script>
```
</head>

```
<body onload="onLoad()">
```

```
<button id = "getPosition">CURRENT POSITION</button>
```

```
<br />button id = "watchPosition">WATCH POSITION</button>
```
</body>

</html>